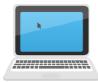

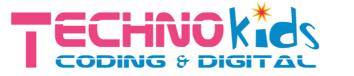

# Autumn term 2023 at Azbuka

## Year 3/4 & 5/6:

# Techno-Inventor & Windows Explorer

### Key Skills & Activities

Build a series of imaginative modular robots & program them to interact with their environment

Coding 'behaviours' with distance, sound, touch and tilt sensors!

Make a Robot dog, Performing Seal or Racing Car

Learning all about Windows, Personalizing, Start & Search

Making your own folders, How to copy & paste, delete/restore etc

Learning keyboard shortcuts and common icons

#### Technical vocabulary:

Program, algorithm, command, loop, repeat, procedure, bug, debugging, condition, if/else,

background, desktop, right click, view, icon, screen saver, minimize, maximize, filename, drag & drop

#### Links to the Computing Curriculum

Understanding what algorithms are; how they are implemented on digital devices; and that programs execute by following precise and unambiguous instructions

#### Create and debug simple programs

Using logical reasoning to predict the behaviour of simple programs

Use technology purposefully to create, organise, store, manipulate and retrieve data in a range of digital formats

#### Recognise common uses of technology beyond school

+ Additional Internet Safety tutorials including:

Using communication technology safely and respectfully

Keeping personal information private

Staying safe and SMART on the internet

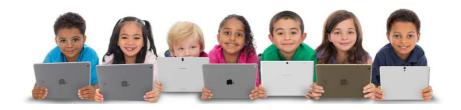